# HP's AutoRAID and the XP256 on the HP3000

Chris Wong
Cerius Technology Group
HP World 2000
Presentation #017

## Agenda

- \* What is a LUN?
- \* What is the AutoRAID?
- \* What is the XP256?
- \* Why would I want to use one?
- \* How would I use one?
- \* What about LDEV1?

- \* What about beyond LDEV1?
- \* CA & BC with XP256

### What is a LUN?

- \* Logical Unit Number
- \* LUN looks like single disk to host
- \* LUN is actually across multiple disks

## Disks and their relationship to MPE

HASS, internal, etc.. - 1 PDEV per disk AutoRAID - 1 PDEV per LUN - LUN is across ALL disks XP256 - 1 PDEV per LDEV (LUN) - LDEV is across disks in array group

| RAID 5, OPEN-9,                                  | 15 | GB Disks (1 Arra        | y G | roup)                    |  |                                            |          |
|--------------------------------------------------|----|-------------------------|-----|--------------------------|--|--------------------------------------------|----------|
| 31 <b>24117</b> 5 \$14.32                        |    | 3144177 414 44          |     | MAIDS TO ATA             |  | nama Parke                                 | = 7.2 GB |
| \$\$\$\$\$\$\$\$\$\#\#\#\#\#\#\#\#\#\#\#\#\#\#\# |    | \$\$ <b>\$\$</b> \$\$\$ |     | \$117E\$\$\\$\2,43\\$\\$ |  | \$3\$P\$################################## |          |
| RAID5 DATA                                       |    | RAID5 DATA              |     | RAID5 PARITY             |  | RAID5 DATA                                 | = 7.2 GB |
| OPEN-9 2.43 GB                                   |    | OPEN-9 2.43 GB          |     | OPEN-9 2.43 GB           |  | OPEN-9 2.43 GB                             |          |
| RAIDS DATA                                       |    | RAIDS PARITY            |     | RAIDS DATA               |  | RAID5 DATA                                 | = 7.2 GB |
| OPLN-9 2.43 GU                                   |    | OPLN-9 2.43 GU          |     | OPEN:9 2.43 GU           |  | OPLN-9 2.43 GU                             |          |
| RAIDS PARITY                                     |    | RAIDS DATA              |     | RAIDS DATA               |  | RAIDS DATA                                 | = 7.2 GB |
| OPEN 9 2,43 GB                                   |    | OPEN 9 2.49 GB          |     | OPEN-9 2,43 GB           |  | OPEN-9 2,43 GB                             |          |
|                                                  |    |                         |     |                          |  |                                            | 4 LDEVS  |
| 3 Data @ 2.43 = 7.2                              |    |                         |     |                          |  |                                            |          |

## What is the AutoRAID?

- \* Name: HP SureStore E Disk Array 12H
- \* Automagically manages data between RAID 1 and RAID 5
  - HSM: Hierarchical Storage Management automatic
    - New and active data: RAID 1
    - Old and inactive data: RAID 5\*
    - Striping & file placment automatic
- Component Redundancy
- \* \* Only after array starts to fill

## AutoRAID

- \* Data spread across up to 12 drives
- \* Config up to 8 LDEVs
- \* RAID 1 and RAID 5 not dedicated

## What is the XP256?

- \* Cache-centric system
- \* Redundant, Super HA
- \* Large & expandable
- \* Expensive
- \* Fast & cool

#### XP256

- \* Dedicated SCSI bus
- \* Can't daisy chain XP256s
- \* Max 15 LDEVs per SCSI bus
- \* Max 8 LDEVs for best performance

## CHIP Client Host Interface Processor MPE/iX doesn't support redundant controllers

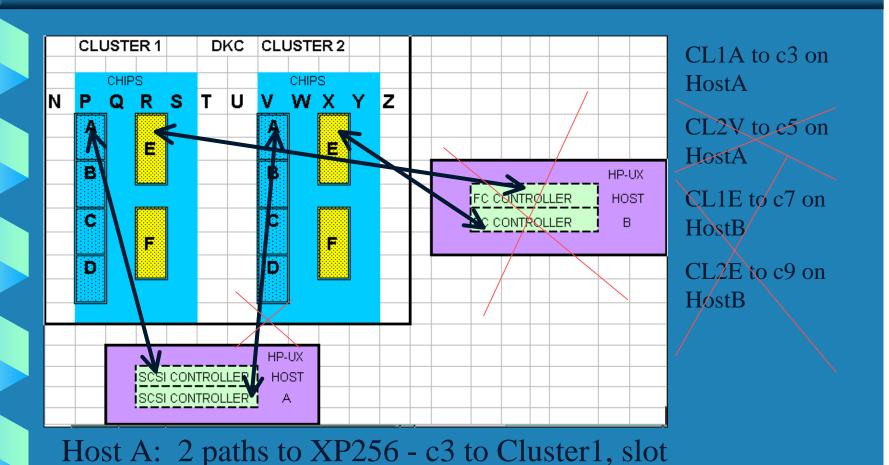

P, port A and c5 to Cluster2, slot V, port A

# Assign LDEV to CHIP scsi

Hi! I'm LDEV 0:01

RAID5 DATA OPEN-9 2.43 GB RAID5 DATA OPEN-9 2.43 GB RAID5 PARITY OPEN-9 2.43 GB RAID5 DATA
OPEN-9 2.43 GB

Pick CHIP that you want to access the LDEV from.

= 7.2 GB LDEV

CONFIGURE HOST ACCESS TO THE LDEV:

Access LDEV #0:01

From CL1-A

Using SCSI ID 1

and LUN 00

And access this same LDEV

From CL2-A

Using SCSI ID 9

and LUN 00

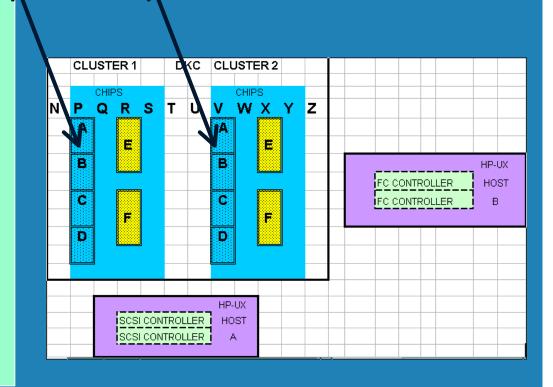

## Why? - High Availability

#### \* Mirroring Options

- Software Mirroring is not supported on LDEV1 or any USER VOLUME
- Hardware Mirroring is only supported method for LDEV1

#### \* Uptime

Add disks on-line

## Why? Protect Investment

- \* AutoRAID could be used for HP-UX or NT
- \* XP256 can be used for UNIX, NT, Novell, Linux, MVS/VM and MPE or all at the same time!
- \* Welcome to the SAN (Storage Area Network)

## Why? Capacity Planning

- \* No downtime for increasing capacity
- \* Notification when capacity should be increased

## Why? Performance Management

- \* AutoRAID Completley self tuning (HSM)
  - No or small IT department
- \* XP256 Tools to assist
- \* AutoRAID don't use if more than 276 I/Os per second then the single controller becomes an issue
- \* Arraymgr High Performance Mode
  - array -J HighPerformance [array-id]

## System Requirements (6/16/00)

#### **\*** AutoRAID

- MPE/iX 6.5 or MPE/iX 6.0 with Express 2
- MPE/iX 5.5 PP 7 + MPEKXU3, ARMKXW5, SYLLX17

#### \* XP256

- MPE/iX 6.5 or MPE/iX 6.0 with Express 2
- MPE/IX 5.5 PP7 + MPEKXT8

### **AutoRAID & LDEV 1**

- \* Add additional card(s) if needed
- \* Configure lun0 on AutoRAID as 4 GB
- \* Connect to controller X
- \* ISL> ODE mapper run
  - Get path for SCSI card and LUNO
- \* sysgen
  - Add card (if added)
  - Modify Idev1 to new PATH and new ID (hpdarray)
  - ho | keep | tape

#### LDEV1 - continued

- \* Boot from prim? N
- \* Boot from alt? Y
- \* Interact with IPL? Y
- **\*\* ISL> PRIMPATH 40.1.0 (whatever for LUN0)**
- \* ISL> INSTALL
- \* Boot from prim? Y
- \* Interact with IPL? Y
- **\* ISL> START NORECOVERY NOSYSSTART**

### XP256 & LDEV1

- \* LUNO must be created on RAID1 and must be4 GB (Requires ACP & array group)
- \* All other steps are the same (even the ID #)

## Next steps - above LDEV1

- \* Private Volume Sets
- \* HPPXUDC set
- \* LUNs 0,1,2,3,4,5,6
  - $\circ$  0 = 40.1.0 (LDEV1, LUNO)
  - 1 = 40.1.1, 2 = 40.1.2, 3 = 40.1.3, etc.
  - ad 32 id=hpdarray path=40.1.2
  - VOLUTIIL

### LDEVs and XP256

- \* Open level is important:
  - Limited number of LDEVs on one controller
  - Example: Open-3 uses 12 LDEVs while for virtually the same space Open-8 uses 4
    - 2.4 GB vs. 7.3 GB
  - Write Queue Depth not an issue on MPE

|                            | RAID1  |        | RAID5  |        |        |  |  |  |  |  |
|----------------------------|--------|--------|--------|--------|--------|--|--|--|--|--|
| OPEN-3                     | OPEN-8 | OPEN-9 | OPEN-3 | OPEN-8 | OPEN-9 |  |  |  |  |  |
| 28/12                      | 27/4   | 28/4   | 41/18  | 41/6   | 41/6   |  |  |  |  |  |
| [                          |        |        |        |        |        |  |  |  |  |  |
| Usable Space in GB / LDEVS |        |        |        |        |        |  |  |  |  |  |

### LDEVs and XP256

- \* Use OPEN 3 / RAID 1 for LDEV1
- # Use OPEN 3 / RAID 1 for any other system\_volume\_set\_members
- \* Use OPEN 3/ RAID 1 for Master Volumes of User Volumes
- \* Use OPEN 9 / RAID 5 for User Volumes
- \* SCSI Host Mode: 08

## XP256, Business Copy & MPE

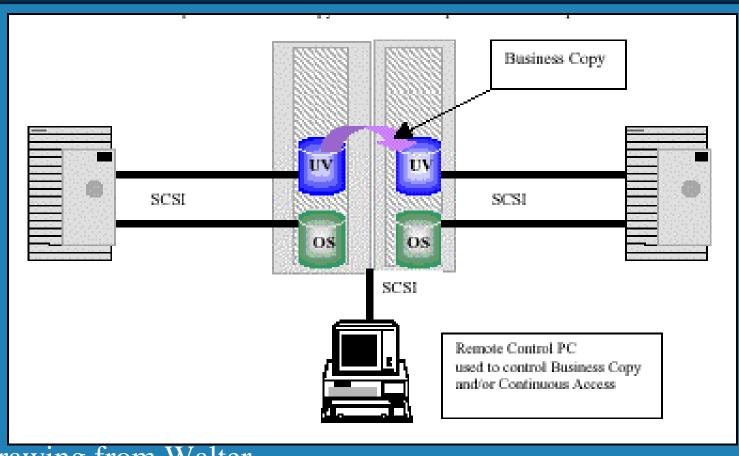

Drawing from Walter
McCullough's White Paper

## XP256, Continuous Acces & MPE

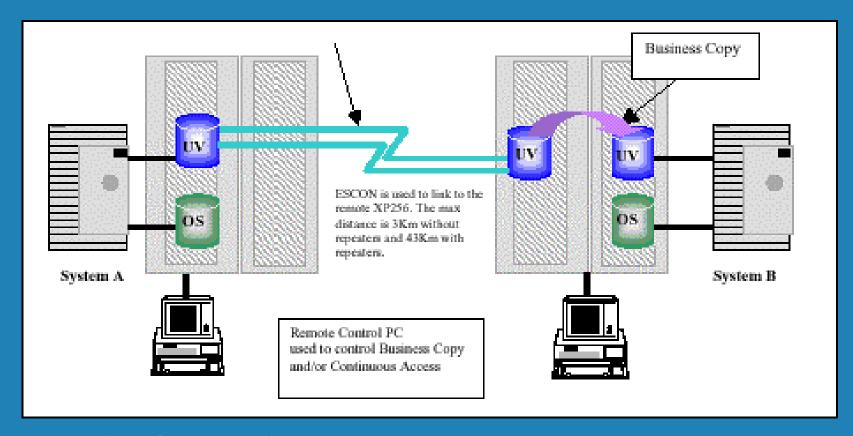

Drawing from Walter McCullough's White Paper

## BC or CA? Get this paper

- \* White Paper by Walter McCullough (HP)
- \* December 1999

SureStore E Disk Array XP256
Business Copy XP and/or
Continuous Access XP
in an HP 3000 Environment

This paper describes the usage and procedures used to successfully implement Business Copy and/or Continuous Access in an HP 3000 environment.

White Paper by Walter McCullough